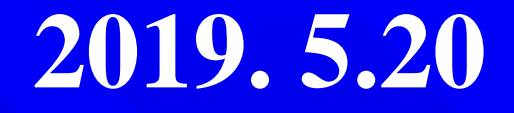

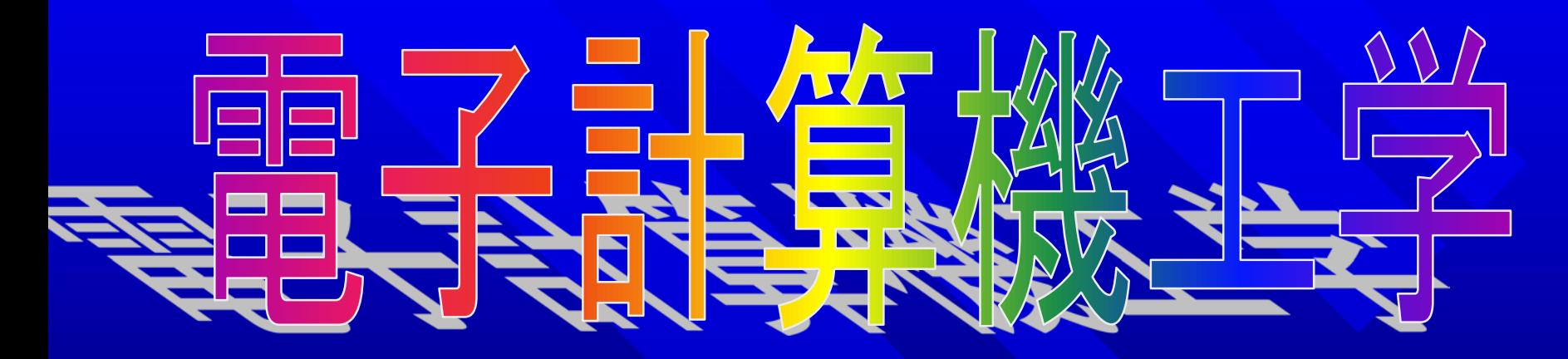

**Ibaraki Univ. Dept of Electrical & Electronic Eng. Keiichi MIYAJIMA**

# コンピュターにおける 2文字表

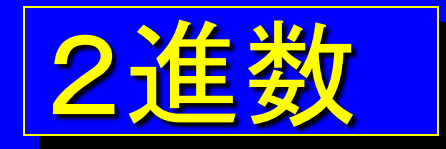

コンピュータの内部でのデータは

- 電圧の高・低
- スイッチのオン・オフ
- 磁化されている・いない

etc・・・

これらを1と0で表す 2進数で表現されている

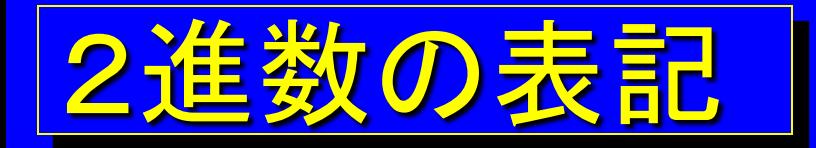

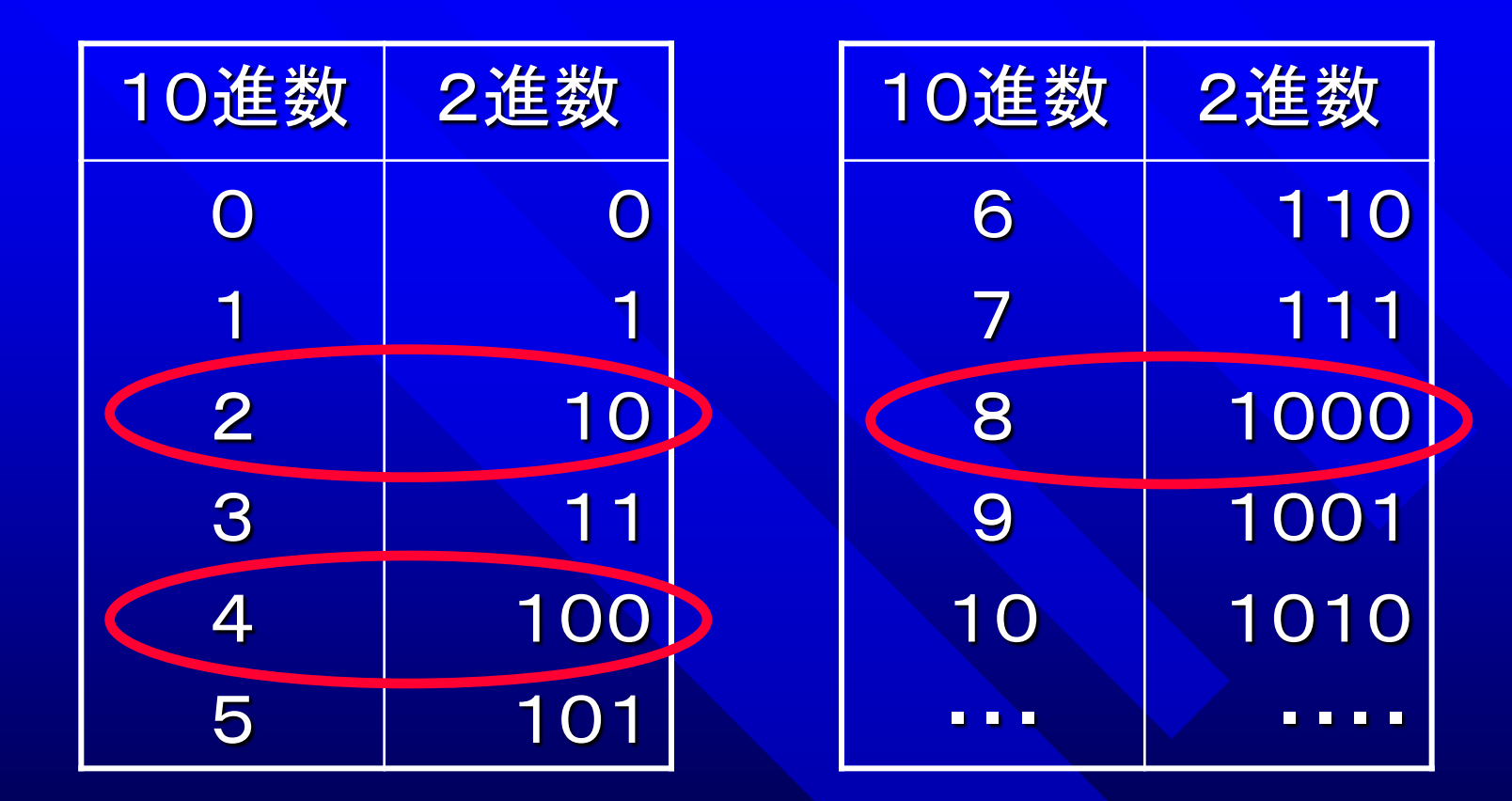

2*<sup>n</sup>* のところで桁上がりが発生する

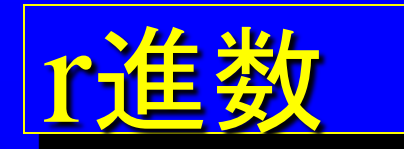

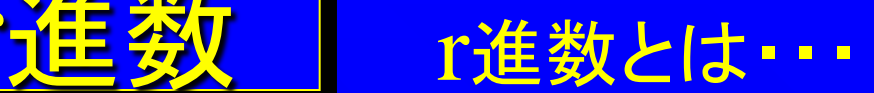

# 10進数の場合  $145.32 = 1 \times 10^{2} + 4 \times 10^{1} + 5 \times 10^{0} + 3 \times 10^{-1} + 2 \times 10^{-2}$

#### 2進数の場合  $1101.01 = 1 \times 2^{3} + 1 \times 2^{2} + 0 \times 2^{1} + 1 \times 2^{0} + 0 \times 2^{-1} + 1 \times 2^{-2}$

# 以後、r進数を区別するため 10進数: 145.32, 2進数: 1101.01,

r: 基数

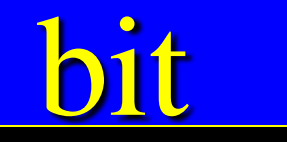

# ビット(bit):2進数における1桁の情報 1101.012 (6bit の情報) MSb (most significant bit) LSb (least significant bit)

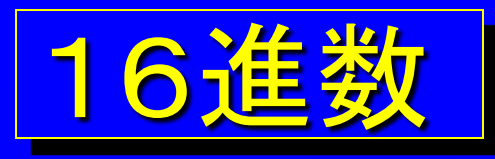

2進数では桁が多くて大変なので 4桁づつひとまとめにして16進数を用いる

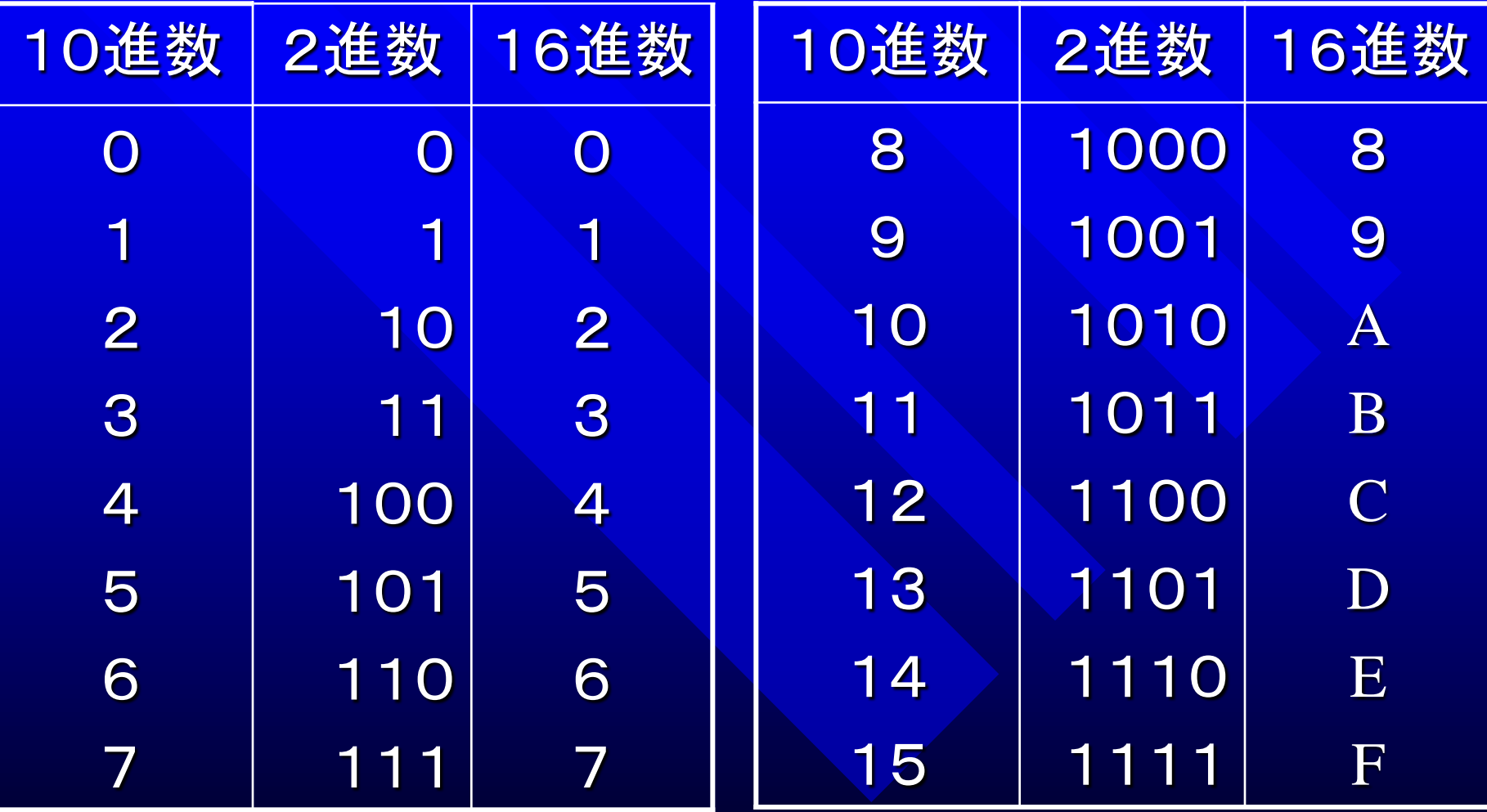

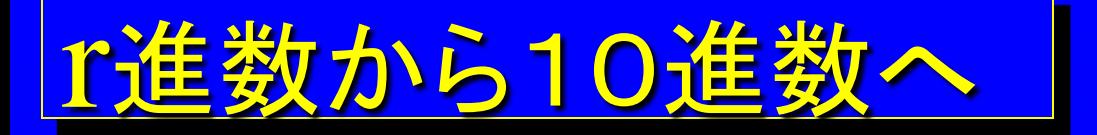

#### 2進数から10進数  $1101.01$ <sub>2</sub> =  $1 \times 2^3 + 1 \times 2^2 + 0 \times 2^1 + 1 \times 2^0 + 0 \times 2^{-1} + 1 \times 2^{-2}$  $= 8 + 4 + 1 + 0.25$  $=13.25_{10}$

16進数から10進数  $\overline{BC.5}_{16} = 11 \times 16^{1} + 12 \times 16^{0} + 5 \times 16^{-1}$  $= 176 + 12 + 0.3125$   $(16^{-1} = 0.0625)$  $=188.3125_{10}$ 

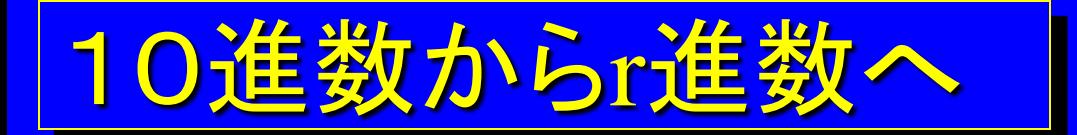

## 10進数から2進数 23.7510 を2進数へ

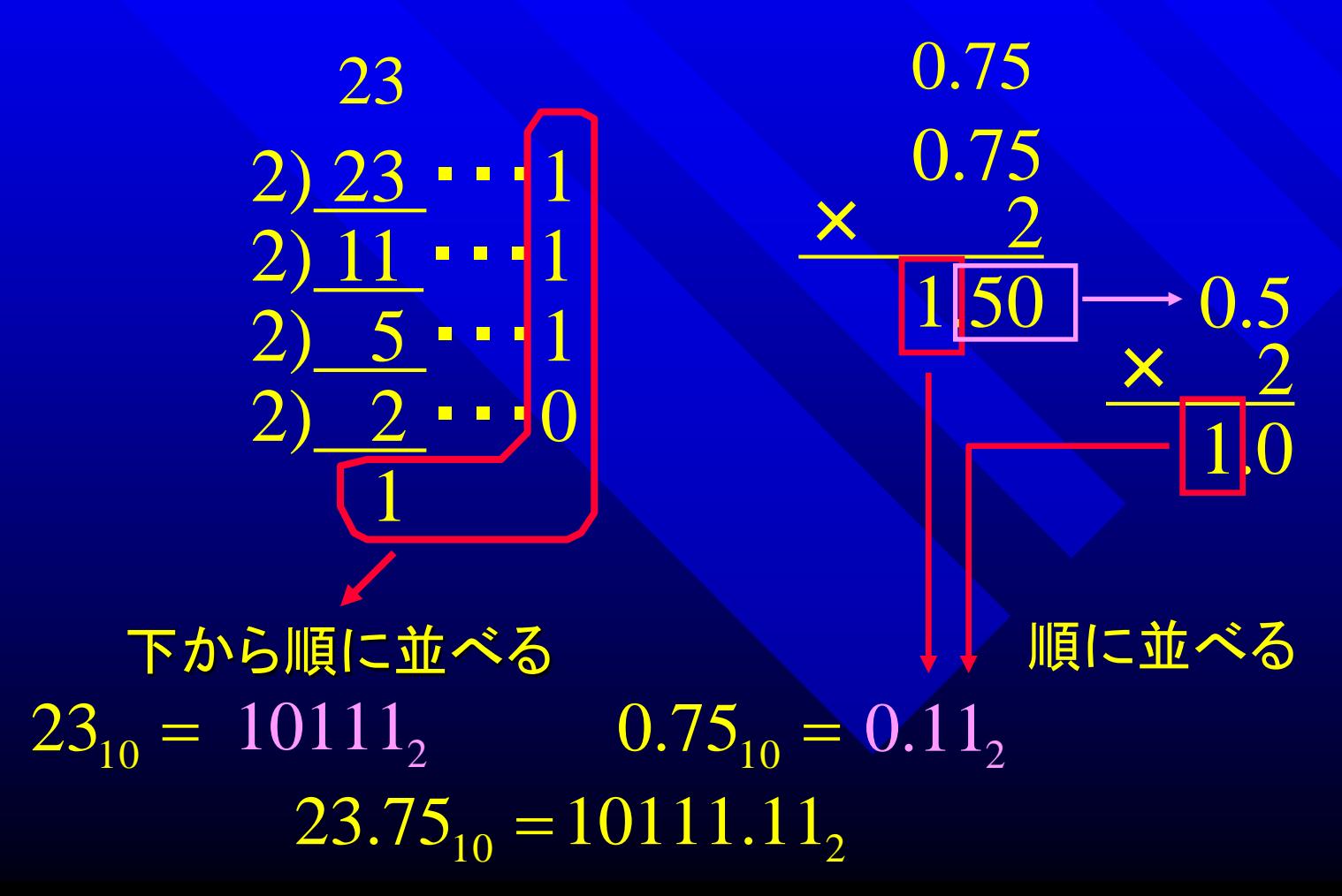

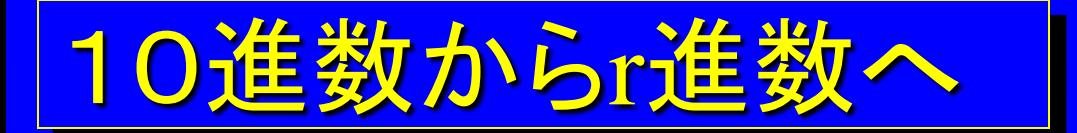

#### 10進数から16進数 23.7510 を16進数へ

23 0.75  $\overline{16}$   $\overline{23}$   $\cdots$  7  $\frac{1}{2}$  0.75  $\times$  16 12.00  $0.75_{10} = 0.05_{16}$ 順に並べる  $23.75_{10} = 17. \text{C}_{16}$ 下から順に並べる  $23_{10} = 17_{16}$ 

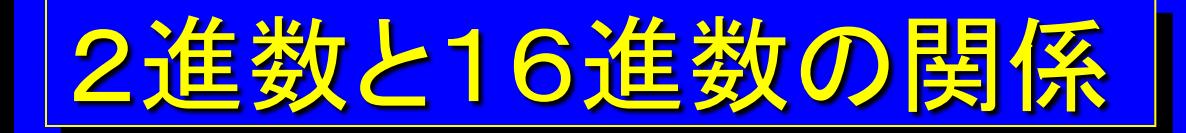

 $23.75_{10} = 10111.11_{2} = 17. \text{C}_{16}$ 16進数は2進数を4桁づつまとめたもの  $10111.11,$ 0001 0111.1100, 4桁ずつ区切る  $\sqrt{7}_{16}$  C<sub>16</sub> それぞれの区切りごとに16進 数に直す  $17.C_{16}$ 

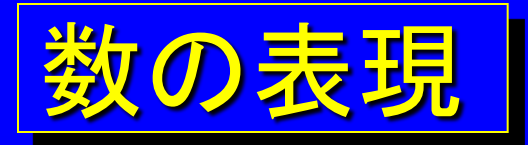

#### コンピュータで表現できる数の範囲は、数値を 表現するために利用できるビット数で決まる

#### 一度に利用できるビット数:ワード(**word**)

#### 例) 最近のPCならば64ビット

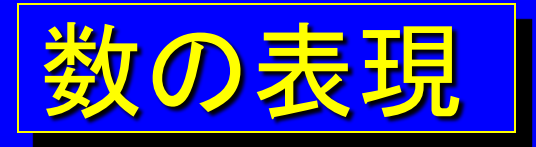

# 正の整数: 1ワードが8ビットならば 0000  $0000_2 = 0_{10}$ 1111  $1111_2 = 255_{10}$

#### では「負の数」はどうするか?

負の数の表現

絶対値表現: 最初の1ビットを+,ーの符号として使用 利点:人間にとってわかりやすい 1ワードが8ビット  $0001\overline{0010}$ <sub>2</sub> =  $18_{10}$  $1001\,0010$ <sub>2</sub> =  $-18$ <sub>10</sub> しかし・・・ 4ビットの加算と減算を考えると 加算) $0101_{2} = 5_{10}$  $+1010<sub>2</sub> = -2<sub>10</sub>$  $1111_2 = -7_{10}$ 減算)  $0101, = 5$  $-1010<sub>2</sub> = -2<sub>101</sub>$  $1011_2 = -3$ <sub>10</sub> 欠点:単純な回路構成では計算ができない

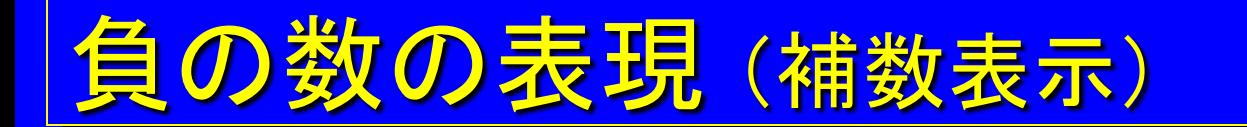

## 補数:任意の数Nに対する補数には基数をrとする と、r-1の補数とrの補数が存在する。 例) 10進数なら9の補数と10の補数 2進数なら1の補数と2の補数

一般に基数rの正数 *N* に対するr-1の補数 $\,$ C $_{r-1}$  は  $C_{r-1} = r^{n} - r^{-m} - N$ 

ここで、 *n* は *N* の整数部の桁数、 *m* は小数部の桁数

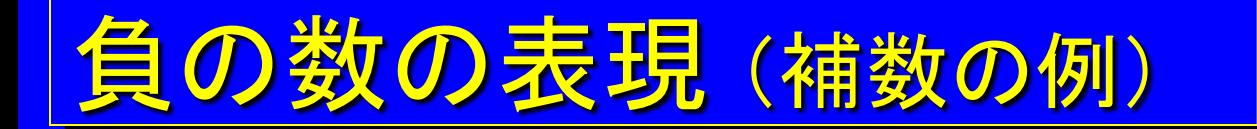

例:10進数326の9の補数は  $C_{r-1} = r^n - r^{-m} - N$ 

 $326_{10}$ の9の補数= $10^3\!-\!10^{-0}\!-\!326\!=\!999\!-\!326$  <mark>=</mark> 673 $_{10}$  $=10^{3} - 10^{-0} - 326 = 999 - 326 = 673$ 

つまり、326の9の補数とは、整数部3桁で表現できる最 大の数999になるために326にいくつ加えればよいかに 相当する。

例2:10進数0.36の9の補数は  $0.36\underset{10}{_1\textbf{0}}$ のの補数 =  $10^0$   $-10^{-2}$   $0.36$   $=$   $0.99$   $0.36$   $=$   $0.63\underset{10}{_1\textbf{0}}$ 

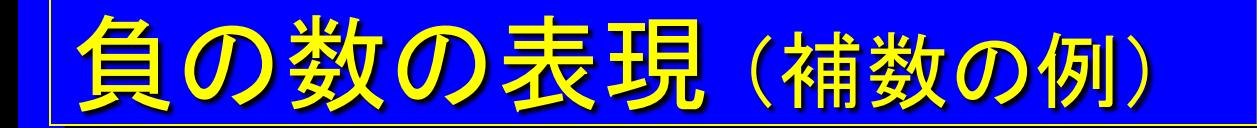

例:2進数101の1の補数は  $C_{r-1} = r^n - r^{-m} - N$ 

101<sub>2</sub> の1の補数=  $2^3 - 2^{-0} - 101$ <sub>2</sub> = 111<sub>2</sub> - 101<sub>2</sub> = 010<sub>2</sub>  $= 2^3 - 2^{-0} - 101^2 = 111^2 - 101^2 = 010$ 

つまり、101の1の補数とは、整数部3桁で表現できる最 大の数111になるために101にいくつ加えればよいかに 相当する。

しかし、よく見れば1と0を反転させただけ

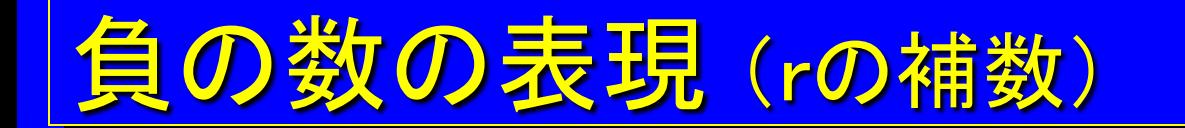

#### 一般に基数rの正数 *N* に対するr-1の補数 $\,$ C $_{r-1}$  は  $C_{r-1} = r^n - N$

ここで、 *n* は *N* の整数部の桁数、 *m* は小数部の桁数

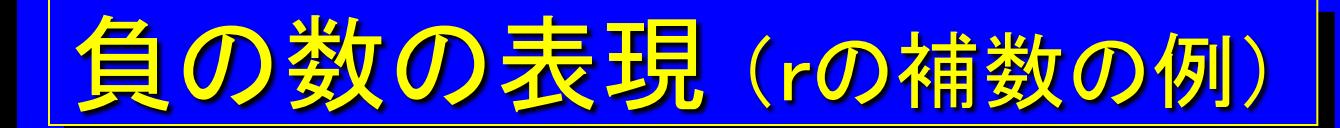

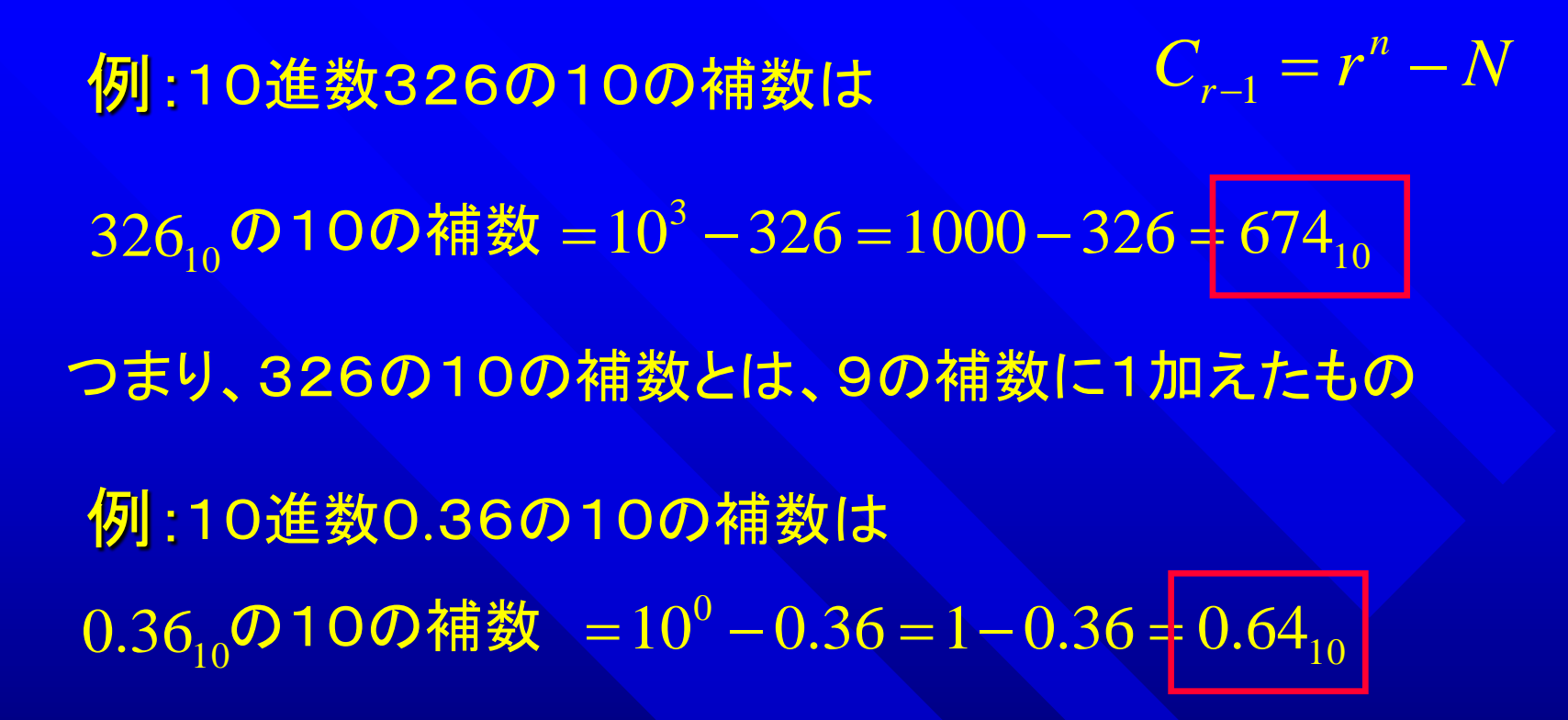

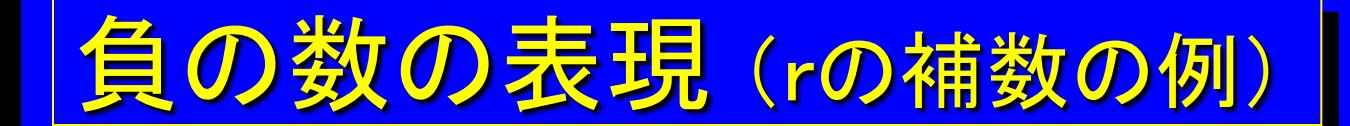

例:2進数101の2の補数は  $C_{r-1} = r^n - N$ 

101<sub>2</sub> の2の補数 =  $2^3 - 101$ <sub>2</sub> =  $1000$ <sub>2</sub>  $-101$ <sub>2</sub> =  $011$ <sub>2</sub>  $= 2^3 - 101$ <sub>2</sub>  $= 1000$ <sub>2</sub>  $- 101$ <sub>2</sub>  $= 011$ 

つまり、101の2の補数とは、1の補数に1加えたもの

例:2進数0.101の2の補数は  $0.101_2$ の2の補数 =  $2^0$   $0.101_2$  =  $1.000_2$   $0.101$  =  $0.011_2$ 

# なぜ、補数表現なるものを 日いるのか?

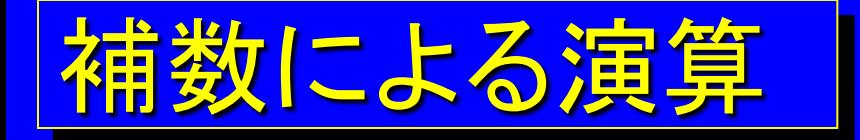

# 補数を用いることにより 減算も加算で表現可能 10進数による例:  $784_{10} - 762_{10}$  =  $22_{10}$ 減数(負の数)762の10の補数は 238  $784_{10}$  $+ 238_{10}$  $10^{22}$ <sub>10</sub>

桁上げ分を無視すると答えの 22 が出てくる

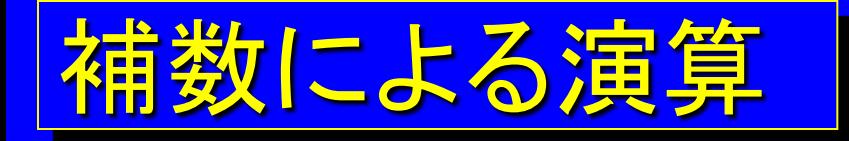

### 10進数による例:  $784_{10} - 813_{10}$  =  $-29_{10}$ 減数(負の数)813の10の補数は 187  $784_{10}$  $+ 187_{10}$  $971_{10}$

桁上げが起こらないならば、負の値なので、971 の10の補数を求める → → → → 2910

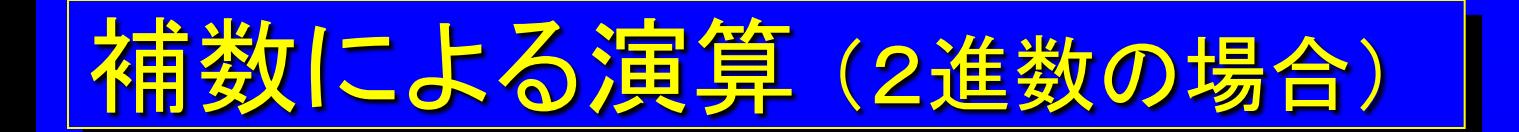

#### 条件: ・符号を含めて1ワード8ビットとする 数値が8ビットで表現できる範囲を超えてしまうこと この場合:+127~ー128 •加算においてオーバーフローは起こらないも のとする

例) 0010 0101<sub>2</sub> = 37<sub>10</sub> 1001  $1101_2$  = -29<sub>10</sub>

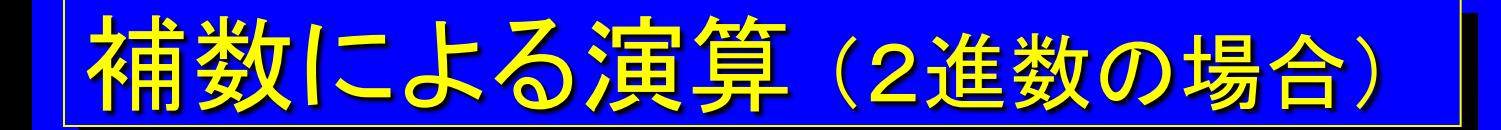

(正の数)+(負の数)の例: 3410-2210  $34_{10} = 0010 0010$  $22_{10} = 0001 \ 0110_2$  $=12_{10}$ 22は負の数なので最初の1ビットを1にして、残りの 7ビットで2の補数をつくる  $-22_{10} = 1110 1010$  $34_{10} = 0010 \space 0.0010_2$ 加算  $+ 11101010$ 0010, 0010,  $\boxed{1}$  0000  $\boxed{1100}$ <sub>2</sub> = 12<sub>10</sub>

桁上げ分を無視すると答えの 12 が出てくる

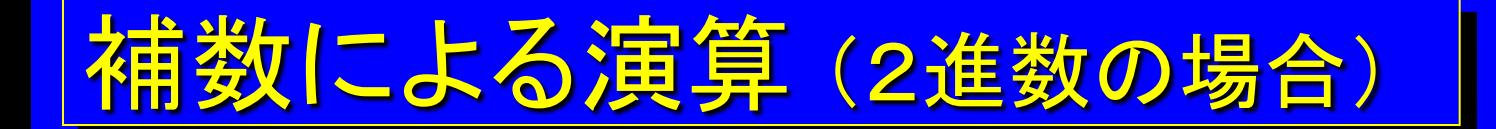

(正の数)+(負の数)の例: 3410-4810  $34_{10} = 0010 0010$  $48_{10} = 0011 0000$  $=-14_{10}$ 48は負の数なので最初の1ビットを1にして、残りの 7ビットで2の補数をつくる  $-48_{10} = 11010000$  $34_{10} = 0010 \ 0010_2$ 加算  $+ 1101 0000,$ 0010, 0010,  $11110010_2$  $\epsilon = -14^{10}$ 

> 最初の1ビットが1なので負の数、残りの7ビッ トの2の補数をとると答えの ー14 が出てくる

補数による演算 (2進数の場合)

(負の数)+(負の数)の例:-3410-1310  $34_{10} = 0010 \ 0010$ ,  $13_{10} = 0000 \ 1101$ ,  $=-47_{10}$ 

> 34と13は負の数なので最初の1ビットを1にして、残 りの7ビットで2の補数をつくる

 $-34_{10} = 11011110_2$  $+\hspace{1mm} 1111\hspace{1mm} \textbf{0011}_2$ 1101 1110<sub>2</sub>  $1|1101 0001$ <sub>2</sub> = -47<sub>10</sub>  $-13_{10} = 11110011_2$ 加算

> 桁上げを無視する。8ビットのうち最初の1ビットが1なの で負の数、残りの7ビットの2の補数をとると答えの ー47 が出てくる

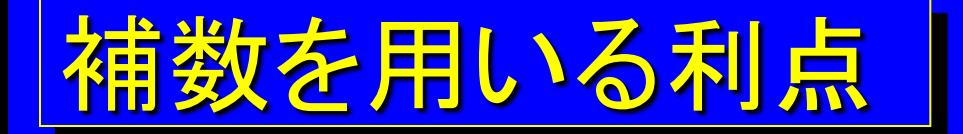

#### 例にあげてきたように単純なルールに基づく加算のみ で、減算も計算できる。

## 回路が簡単になる

## より高集積、より高速な回路

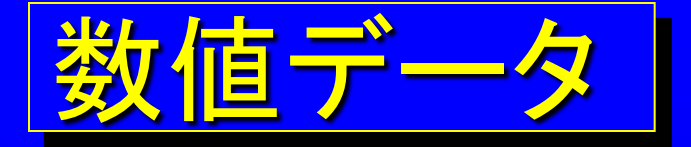

コンピュータ内部ではデータは2進数で表現さ れる

#### 固定小数点表示:

#### 小数点を特定の位置に固定し、数値によって 動かさない。

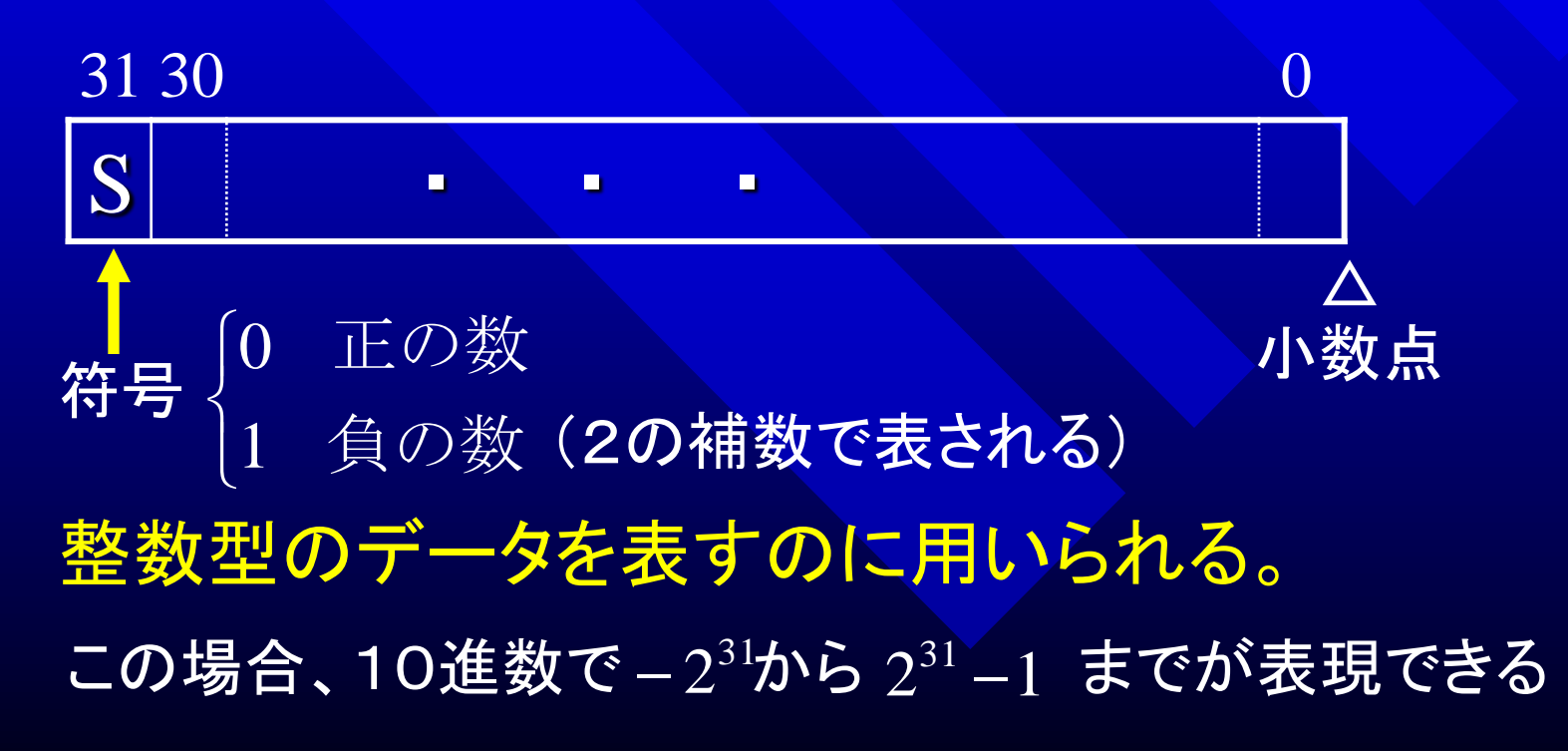

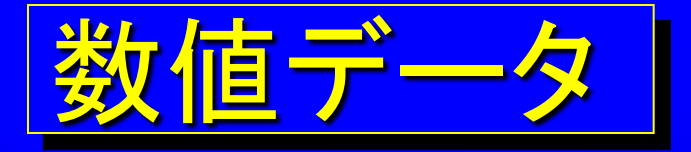

## 浮動小数点表示:

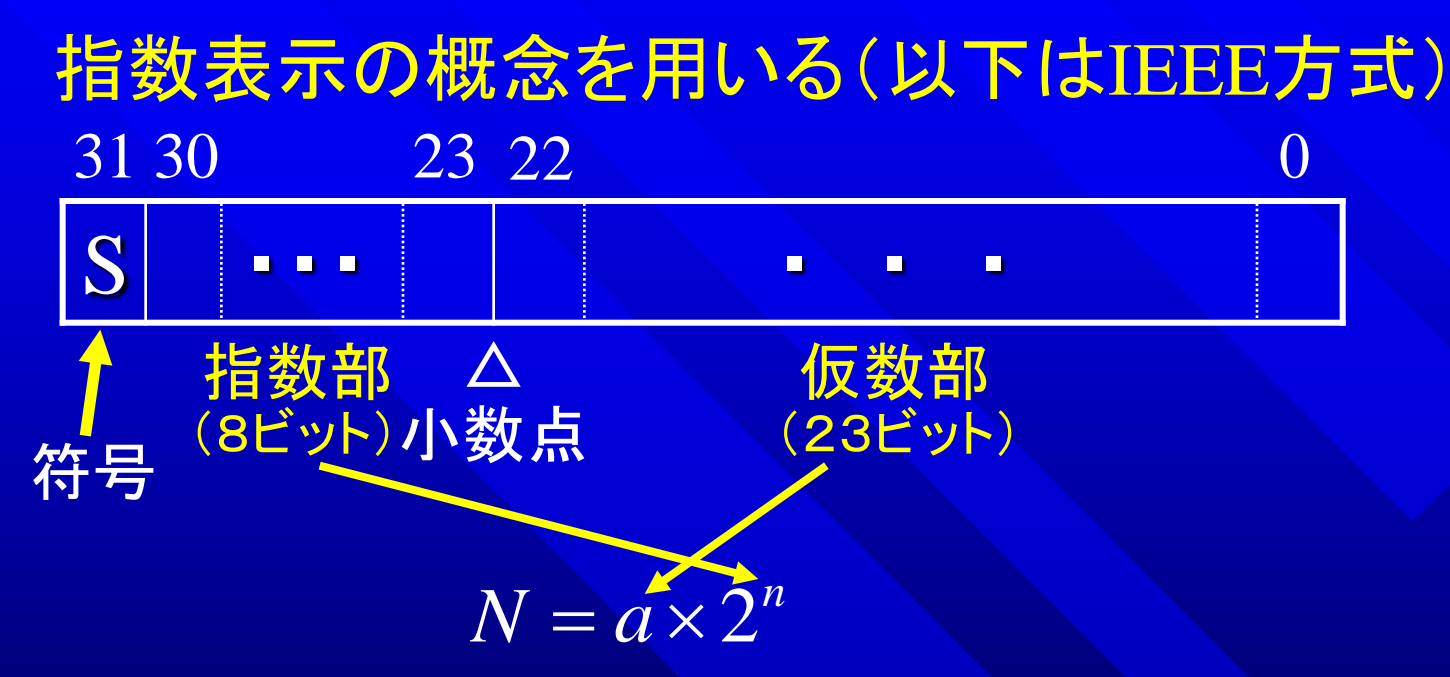

極めて大きな数値や、小さな数値を表すのに 用いられる。 なお、 *a* は2進数で次式を満足するように正規化される  $2^{-1} \leq |a| < 1$ 

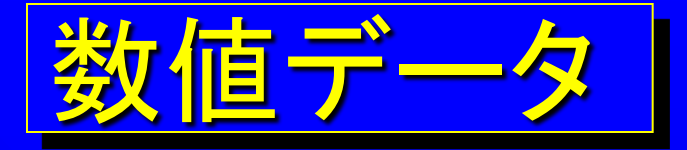

#### 2進化10進コード:

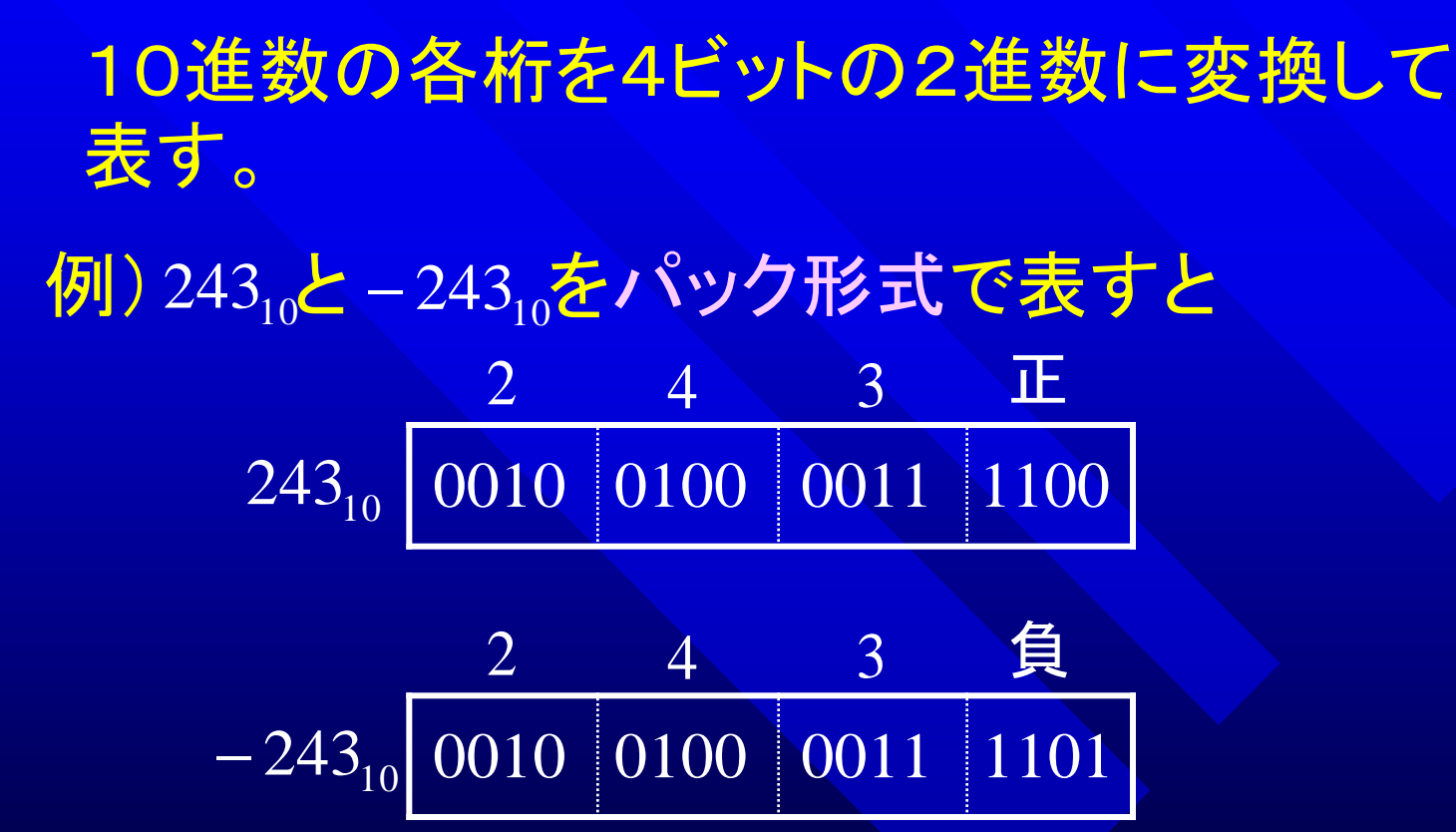

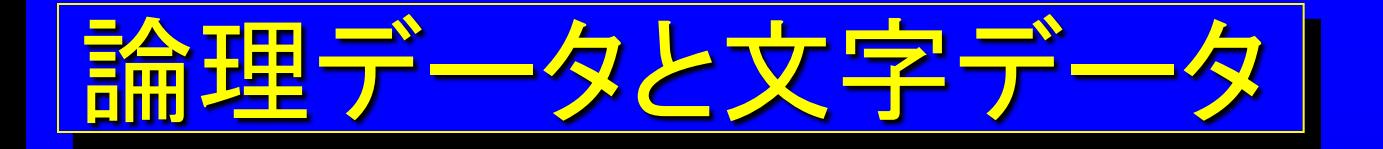

論理データ:

ビットごとに論理演算の対象となる。ビットの値 が1の時は真、0の時は偽を表す。

通常は8ビットや16ビットに複数個の論理値を パックし、1つのデータとして取り扱う。

文字データ:

英数字、カナ文字、特殊文字などコンピュータ のコード体系に定められている文字を表す。

(WindowsではS-JISコードで日本語が表される)

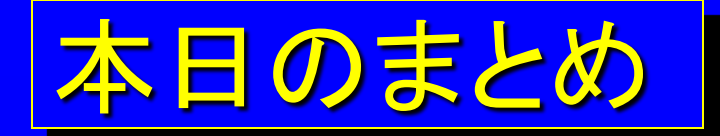

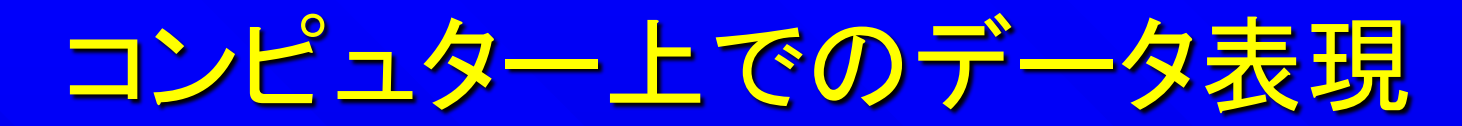

- 1. 2進数と16進数
- 2. 負の数の表現(補数)
- 3. 補数による演算
- 4. 数値データの表現 固定小数点表示、浮動小数点表示

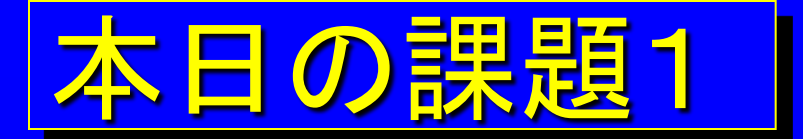

#### 1.  $\Big(\hspace{0.8cm}\Big)_{10}$  $131_8 - 45_{16} =$ ( )に入る数字はいくらか?

2.ある自然数Xを2進数で表現すると、1と0 が交互に並んだ2n桁の2進数1010・・・10と なった。このとき、Xに関して以下の式が成立 する。その理由を述べなさい。 (基本情報 改題)

$$
X+\frac{X}{2}=2^{2n}-1
$$

3. 8110-5410 の計算を符号を含む8桁の2進数に直し、 2の補数を用いた加算によって計算し、求めなさい。 (答えは符号を含む8桁の2進法によって書くこと)

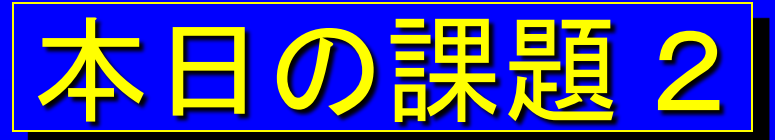

4.次の24ビットの浮動小数点で表現できる最大 値を表すビット列を、16進数として表したもの はどうなるか。理由も付けて回答せよ。なお、 ここでこの形式で表現される値は  $(-1)^S \times 16^{E-64} \times 0.M$ である。  $\overline{0}$ (基本情報) 7 8 23

S ・E・ ・ M ・